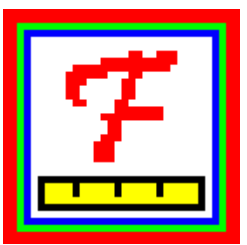

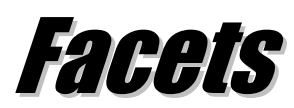

## **Many-Facet Rasch Measurement**

**[www.winsteps.com](http://www.winsteps.com/)** Flexible, fair, featured, forceful

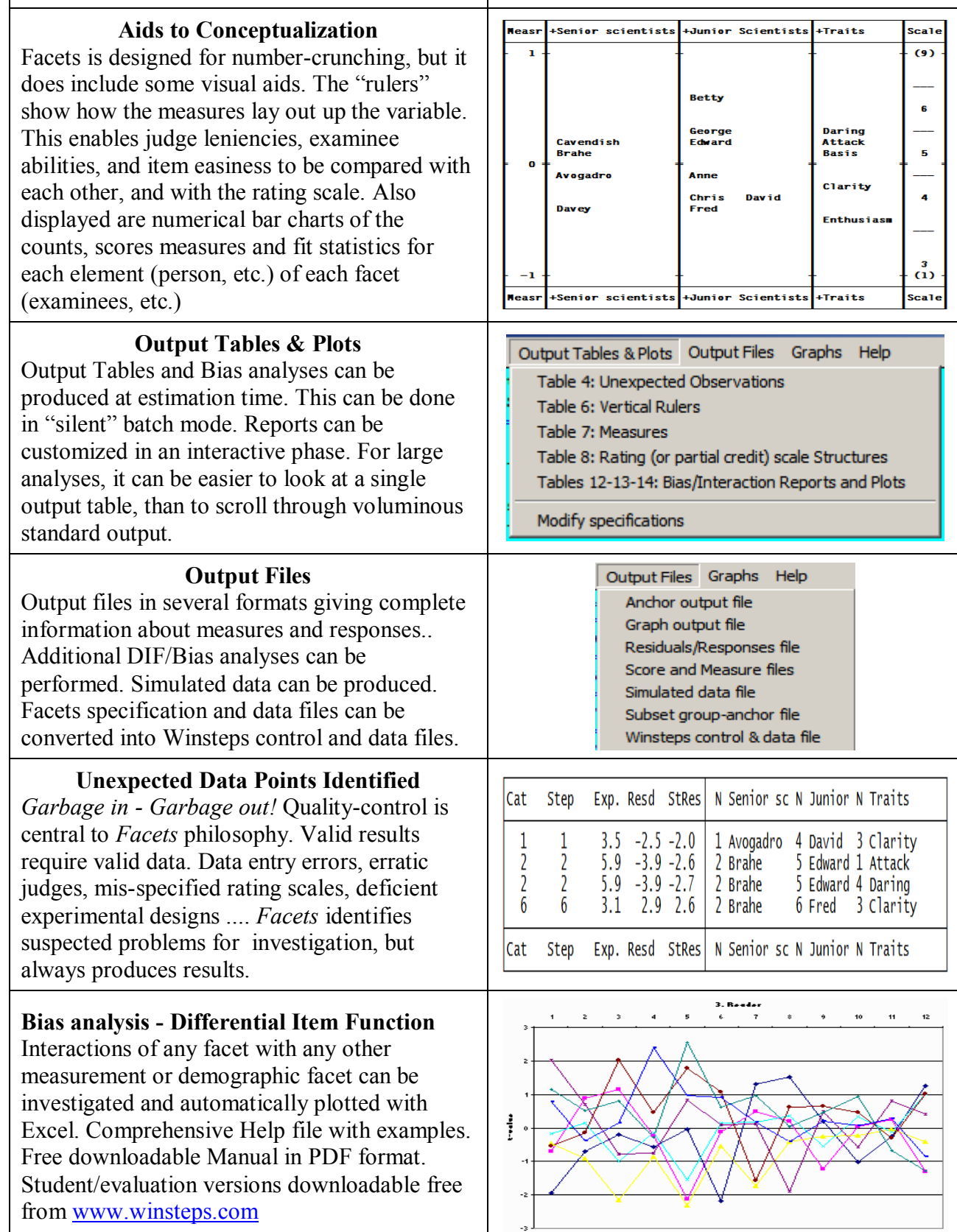

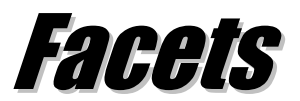

## **Many-Facet Rasch Measurement**

**[www.winsteps.com](http://www.winsteps.com/)** Flexible, fair, featured, forceful

**Constructs Measures from Awkward Data** *Facets* is for tough applications of measurement construction from complex ordinal data involving heterogeneous combinations of examinees, items, tasks, judges, etc. along with further measurement and structural facets. Over 90% missing data - no problem. Up to 1 million examinees etc. Data in Excel or text files. *Facets* is used for analyzing educational, medical and psychological assessments, also for staff evaluations, public speaking, artistic and sports competitions, consumer preferences and more ....

**One or More Item Formats in One Analysis** *Facets* is designed to handle flexibly combinations of items of different formats in one analysis. Item types include dichotomies, rating scales with up to 255 categories, partial credit items, Poisson counts and Bernoulli trials. Full reporting of item structures includes category probability curves, expected and empirical item characteristic curves (ICCs) and information functions.

**Multiple Measurement Models in an Analysis** Multiple different measurement models in the same analysis, including paired-comparisons, rank- order, rating scales, partial credit and dichotomizations involving from 1 to 255 facets. Unjudged multiple-choice items can be combined with judge-awarded essay ratings (weighted, if desired) to construct linear measures. Measures adjusted for judge leniency, task difficulty, etc.

**Measures, Quality-Control Fit Statistics** Linear measures, standard errors, quality-control fit statistics (Infit, Outfit), point-biserials, and item discrimination estimates are reported. Also summary reliability and agreement statistics. Measures can be fixed (anchored) individually or by group mean, for equating and linking across test sessions. The "observed average" shows the average rating for an element (person, item, judge, etc.). The "fair average" adjusts that for the context - leveling the playing-field.

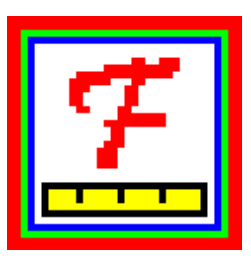

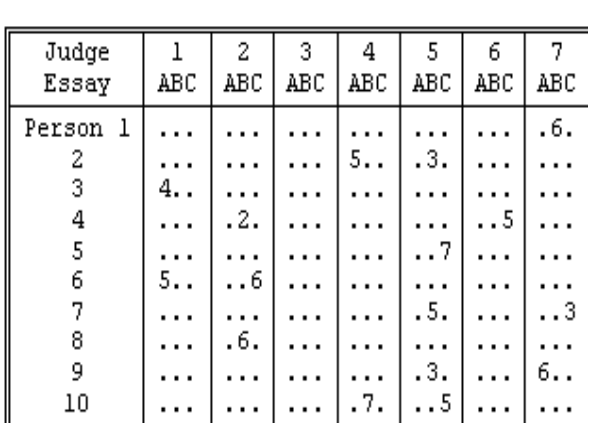

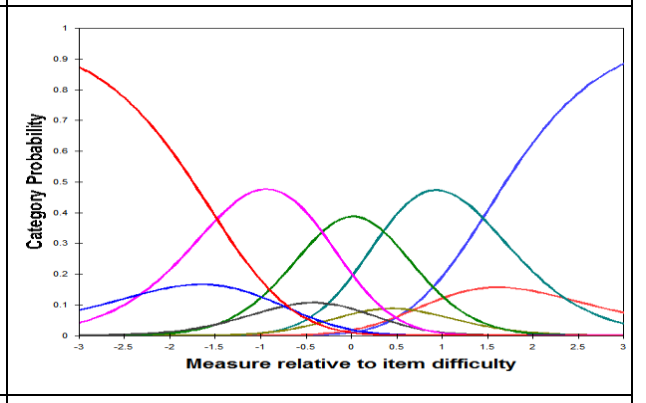

## Models=

- ?,23, ?,M ; All responses on Item 23 in Facet 2 are specified to be "missing"
- ?, 1, ?, D, 2 ; Item 1 is a dichotomy, to be weighted 2
- ?, 2, ?, R ; Item 2 has a rating scale (or partial credit)
- ?, 3, #, R ; Rach judge on Item 3 has his own rating scale, i.e., a partial credit scale
- ?, 4, X,B2 ; Item 4 is two binomial trials, with no judge
- ?B, 5, ?B, R15 ; Item 5 has, at most, a 0-15, 16 category, rating scale (or partial credit) ; a Person-Judge Bias analysis is requested for all data
- ?, 6B, ?B, D ; Item 6 is a dichotomy
	- ; an Item-Judge Bias analysis is requested for all data

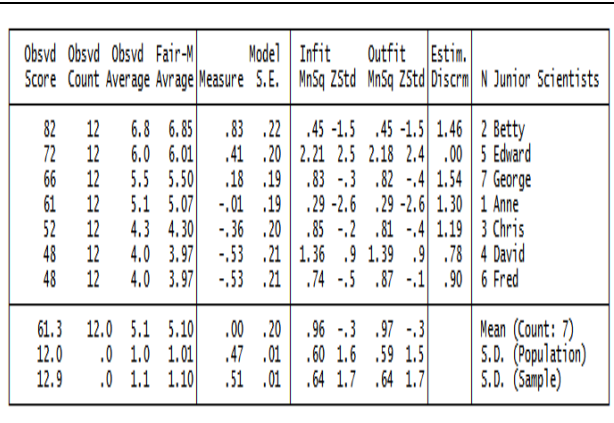